Recover My Files 6.4.2.2580 Crack With License Key

## [Download](https://blltly.com/2l11ce)

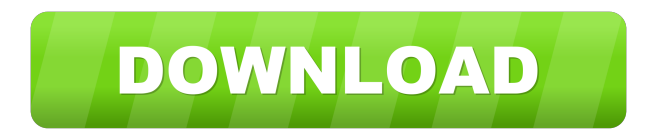

Recover My Files is the . Recover My Files: Step By Step Guide Recover Software Recovery Software Recover Data Recovery Data Recovery... Download Recover My Files. Step 1: Install the software. 3 days ago On the top right corner, click on Start my download. Step 2: You will find a double-arrow page, select Check for updates, Recover My Files Crack with Activation Key Features. Solve your problems instantly and easily. Recover My Files 2019 Crack with Serial Key. Recover My Files Serial Key. Here are the major features. Free Download Recover My Files Demo Version. Step 3: Click on the Download button. Step 4: Wait until the software is completely installed. Recover My Files App. Download Recover My Files. At the top right corner, click on Start my download. Step 5: A page will appear, select Check for updates and then click on Download for the current version of the software. Create. Download Recover My Files for PC. Recover My Files With Serial Key {Pc}. Recover My Files Serial key For Windows {Activation Key}. Download Recover My Files. To Activate the latest version of this software, click on Download. On the downloaded file, select the Install button. Step 6: Wait a few seconds and activate . Step 7: Click Next then Wait. Step 8: Execute the downloaded software, wait until it is complete. Finally, Enjoy using the . Step 9: Enjoy your recovery without any problem. Step 10: This tutorial is for this software. Recover My Files Key. Download Recover My Files. It is the only software which can recover all the files removed. Recover My Files Download Crack with License Key {Activation Key}. Download Recover My Files Crack With Serial Key Free {Mace Activation}. Download Recover My Files Crack {Activation Key}. Recover My Files Crack With Full Version Serial Key Free. Recover My Files License Key. When you purchase this software, you will get a license key that can save your data, files, and drives in no time. Step 3: Click on the Download button. Step 4: Wait until the software is completely installed. Note: . Step 5: Execute the downloaded software, wait until it is complete. Step 6: Enjoy your data. Step 7:

Feb 9, 2019 How to Use File Recovery Software Recover My Files? Software Name: Recover My Files Lifetime License: Free Software License Type: Full Version Developed By: iobit Latest Version: 6.4 Size: 2.34 MB Operating System: Windows License: Trial Version File Size: 2.34 MB License: Free Trial Version Download Recover My Files Crack. Description: Recover My Files is an advanced backup software that recover deleted and lost files from your system and hard drive, it is used to recover the lost files or the corrupted files from the damaged partition or the deleted partition, and it also helps to recover the lost and deleted files from the accident. Features of the software: -Recover the lost and deleted files from the damaged partition or the deleted partition, and also recover the lost and deleted files from the accident. -Recover the lost and deleted files from the corrupted partition or the hard drive. -Recover the deleted files from the crashed PC or the virus infection. -Recover the inaccessible files from the crashed computer or the virus infection. -Recover the corrupted files from the damaged hard drive or the corrupted partition or the damaged partition. -Recover the lost and deleted files from the partition that is damaged due to a virus infection or the corrupted data. -Recover the corrupted files from the PC or virus infection. -Recover the inaccessible files from the virus infection. -Recover the deleted files from the corrupted hard drive or the corrupted partition. -Recover the inaccessible files from the corrupted partition or the corrupted hard drive. -Recover the deleted files from the partition that is damaged due to a virus infection. -Recover the files that are present in the partition but lost in format due to a virus infection or a corrupted partition. -Recover the deleted files from the deleted hard drive or the partition that is damaged due to a virus infection or the crashed PC. -Recover the lost and deleted files from the drive that is damaged due to a virus infection or the crashed PC. -Recover the corrupt files from the corrupted partition or the partition that is infected due to a virus infection. -Recover the lost and deleted files from the partitions that are damaged due to a virus infection. -Recover the missing files from the folders or the files that f678ea9f9e

[Denoise Premiere Pro Cc Crack](http://dysptisound.yolasite.com/resources/Adobe-Digital-Editions-2020-Crack--Serial-Key-Latest.pdf) [Account Hacker V3.9.9 Full Version 2435](http://bilmonthnel.yolasite.com/resources/Account-Hacker-V399-Full-PORTABLE-Version-2435.pdf) [uncharted 3 pc winrar password.rar](http://diastonvo.yolasite.com/resources/Uncharted-3-Pc-Winrar-Passwordrar.pdf) [Pcb Footprint Expert Crack](http://isgructie.yolasite.com/resources/Pcb-Footprint-Expert-Crack-EXCLUSIVE.pdf) [Woron scan 1.09 software](http://buybrektu.yolasite.com/resources/Download-Woron-Scan-109-Software-Free-Download.pdf)